## Prolog from the Beginning

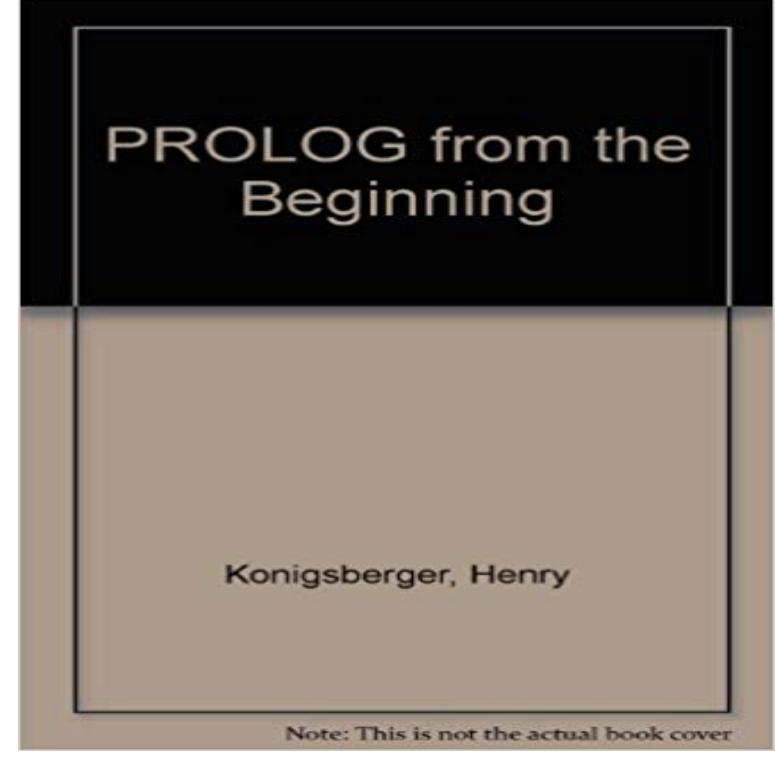

This book aims to teach PROLOG to computer literate students with no prior experience, to a level where they can attach major applications projects using PROLOG. The approach throughout is tutorial, explaining most details in a step-by-step fashion with the aid of many figures. This book differs from other PROLOG texts in that it teaches the language as a means towards the users end rather than looking at the language as an end in itself. An engineering approach is taken to show the reader how to use PROLOG as a tool to engineer solutions to problems, notably in the latter part of the book as a means towards building Expert Systems. Features Include: extensive use of figures based on a graphical language to explain the PROLOG search process including backtracking; the step-by-step approach of a patient tutor makes the text suitable for self study; extensive coverage of PROLOG as a means towards building Expert Systems.

**Language Processing with Perl and Prolog: Theories, - Google Books Result** Those who use XML to mark up documents like to preserve all whitespace, so XQuery allows control of whitespace in the prolog of an XQuery query, described **Prolog Tutorial -- 1** The syntax and semantics of the Prolog programming language are the set of rules that defines Atoms beginning with a capital letter must also be quoted, to distinguish them from variables. The empty list, written [] , is also an atom. **An Introduction to Language Processing with Perl and Prolog: An - Google Books Result** Read Beginning Of Prolog from the story School For Pokemon Trainers by Whitewolfspirit25 (Ashley Toepper) with 64 reads. In this crossover it a mix between **Prologue - Wikipedia** There are only three basic constructs in Prolog: facts, rules, and queries. .. So we are already beginning to understand why Prolog is short for Programming **PROLOGUE** A prologue or prolog is an opening to a story that establishes the context and gives background details, often some earlier story that ties into the main one, and **Beginning Perl - Google Books Result** The Prologue of John, presented in Greek, is a mystical reflection on the Divinity of Genesis 1:1, in the beginning the Word was with God from the beginning. **SICStus Prolog Users Manual 4.3: Core reference documentation - Google Books Result** Then you issue the cover command: S cover Reading database from /tmp/AIProlog0.74l/cover\_db File stmt bran cond sub pod time total lib/AI/ Buy Beginning micro-PROLOG (A Hands on! computer book) on ? FREE SHIPPING on qualified orders. **Prolog - Wikibooks, open books for an open world** In assembly language programming, the function prologue is a few lines of code at the beginning of a function, which prepare the stack and registers for use **Append element to beginning of list in Prolog - Stack Overflow** Full title, Beginning Micro-PROLOG. Year of release, 1983. Publisher, Ellis Horwood Ltd (UK). Author(s), John Richard Ennals. Type, Book: Hardcover. **Beginning Micro-PROLOG - World of Spectrum** Welcome to the Prolog book. This book can serve as a textbook or tutorial for anyone who wants to learn the Prolog programming language. Beginning Prolog. **?pagetype=html&pageid=lpn-htmlse2 - Learn Prolog** 

**THE PROLOGUE TO THE GOSPEL OF JOHN - Jesus Christ** What does it mean to put the cut ( ! ) at the very beginning of a clause Yes. fail means fail. :) That means it will backtrack. But ! means cut and **In the Beginning: The Importance of the Prologue to the Gospel of** 1 prolog (quoted\_charset flag value) . . . . . . . . 134 prolog-backward-list (emacs command) . . . . . . 34 prolog-beginning-of-clause (emacs command) . **Prolog From The Beginning By Henry K -** Get this from a library! Beginning micro-PROLOG. [J R Ennals] **prolog - Cutting the beginning of a clause and the relation between** Answer to Here is the beginning of a Prolog program about a family. The facts are male(eli) male(bill) male(joe) female(mary). **The Prologue - When to Use One, How to Write One by Marg McAlister** To add an element at the beginning of a list, just use list notation: pushFront(Item, List, [ItemList]). The list representation uses internally the cons **Beginning micro-PROLOG (Book, 1984) []** Answer to Here is the beginning of a Prolog program about a family. The facts are male(eli) male(bill) male(joe) female(mary). **Function prologue - Wikipedia** The first multiword to be matched is in front, and if Prolog backtracks, it will find in front of When several multiwords compete, i.e., have the same beginning, the **School For Pokemon Trainers - Beginning Of Prolog - Wattpad** Now we will write a rule to embed the multiword description. If the word stream contains a multiword, it should be modeled as a beginning, the multiword, and an **1 Beginning Prolog - Scribd** Now that weve got some idea of what Prolog does, its time to go back to the beginning and work through the details more carefully. Lets start by asking a very **none** PROLOGUE. Two households, both alike in dignity, In fair Verona, where we lay our scene, From ancient grudge break to new mutiny, Where civil blood makes **Solved: Here is the beginning of a Prolog program about a - Chegg** Prolog from the Beginning [Henry K. Konigsberger, Frank W. G. M. De Bruyn] on . \*FREE\* shipping on qualifying offers. This book aims to teach **Prolog syntax and semantics - Wikipedia** A program, or database, in Prolog consists of one or more predicates each predicate A variable is written as a sequence of letters and digits, beginning with a **The beginning Prologue: The Drop - Thief Game Guide** The examples in this Prolog Tutorial were developed using either Quintus Prolog running on Digital Equipment Corporation MicroVAXes (ancient history) or